# Digital Information

INFO/CSE 100, Spring 2006 Fluency in Information Technology

http://www.cs.washington.edu/100

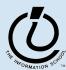

#### Readings and References

- Reading
  - » Fluency with Information Technology
    - Chapter 11, Representing Multimedia Digitally
- Wikipedia The Free Encyclopedia
  - » Arabic numerals, ASCII
    - http://en.wikipedia.org/wiki/Arabic\_numerals
    - http://en.wikipedia.org/wiki/Ascii
- Cyrillic Text
  - http://www.dimka.com/ru/cyrillic/

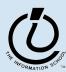

2

# Info Representation

- Adult humans have 32 teeth
  - » sometimes a tooth or two is missing!
- How can we represent a set of teeth?
  - » How many different items of information?
    - 2 items tooth or no tooth
  - » How many "digits" or positions to use?
    - 32 positions one per tooth socket
  - » Choose a set of symbols

no tooth: 0 tooth: 1

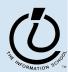

#### What's your tooth number?

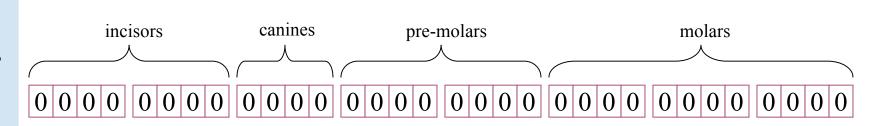

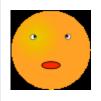

no teeth  $\Leftrightarrow$  0000 0000 0000 0000 0000 0000 0000

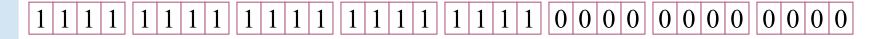

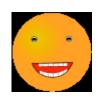

How many possible combinations?  $2 \times 2 \times 2 \times 2 \times ... \times 2 = 2^{32} \approx 4$  Billion

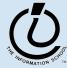

#### Info Representation

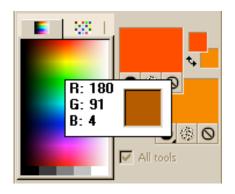

one

- Color monitors combine light from Red,
   Green, and Blue phosphors to show us colors
- How can we represent a particular color?
  - » How many different items of information?
    - 256 items distinguish 256 levels of brightness
  - » How many "digits" or positions to use?
    - 3 positions one Red, one Green, one Blue
  - » Choose a set of symbols
    brightness level represented by the numbers 0 to 255

#### What is the pixel's color?

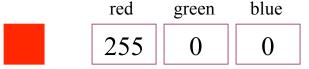

How many possible combinations?  $256 \times 256 \times 256 = 256^3 \approx 16$  Million

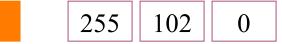

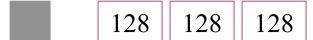

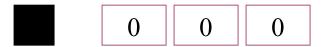

16 M colors is often called "True Color"

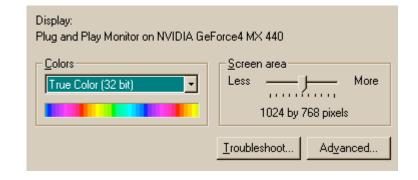

#### How can we store numbers?

- We want to store numbers
  - » 0 to 255 for color brightness
  - » 0 to 4B for tooth configuration
  - » 0 to 255 for ASCII character codes
- What do we have available in memory?
  - » Binary digits
    - 0 or 1
    - on or off
    - clockwise *or* counter-clockwise

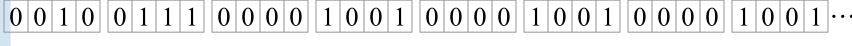

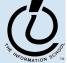

#### The hardware is binary

- 0 and 1 are the only symbols the computer can actually store directly in memory
  - » a single bit is either off or on
- How many numbers can we represent with 0 and 1?
  - » How many different items of information?
    - 2 items off or on
  - » How many "digits" or positions to use?
    - let's think about that on the next slide
  - » Choose a set of symbols
    - already chosen: 0 and 1

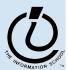

#### How many positions should we use?

It depends: how many numbers do we need?

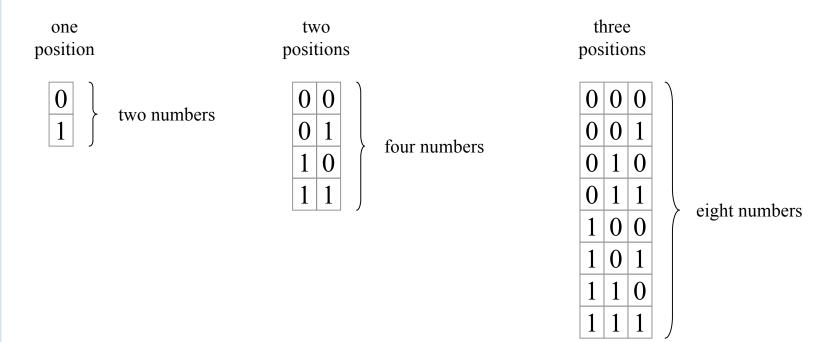

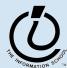

# 

# The sky's the limit

- We can get as many numbers as we need by allocating enough positions
  - » each additional position means that we get twice as many values because we can represent two numbers in each position
  - » these are base 2 or binary numbers
    - each position can represent two different values
- How many different numbers can we represent in base 2 using 4 positions?

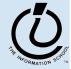

# How can we read binary numbers?

Let's look at the equivalent *decimal* (ie, *base 10*) numbers.

binary decimal base 2 base 10

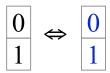

binary decimal base 2 base 10

| 0 | 0 |                   | 0 |
|---|---|-------------------|---|
| 0 | 1 | $\Leftrightarrow$ | 1 |
| 1 | 0 | ()                | 2 |
| 1 | 1 |                   | 3 |

binary decimal base 2 base 10

| 0 | 0 | 0 |                   | 0 |
|---|---|---|-------------------|---|
| 0 | 0 | 1 |                   | 1 |
| 0 | 1 | 0 |                   | 2 |
| 0 | 1 | 1 | $\Leftrightarrow$ | 3 |
| 1 | 0 | 0 |                   | 4 |
| 1 | 0 | 1 |                   | 5 |
| 1 | 1 | 0 |                   | 6 |
| 1 | 1 | 1 |                   | 7 |

 $111_2$  represents exactly the same quantity as  $7_{10}$ . They are just different ways of representing the same number.

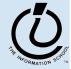

#### What do the positions represent?

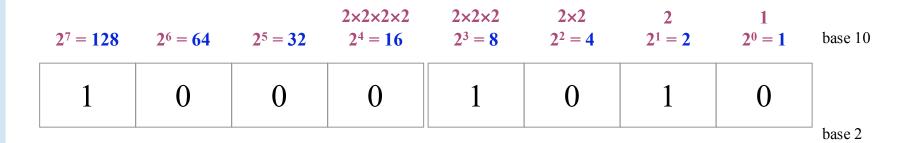

Each position represents one more multiplication by the base value. For binary numbers, the base value is 2, so each new column represents a multiplication by 2.

What base 10 decimal value is equivalent to the base 2 binary value 10001010<sub>2</sub> shown above?

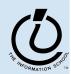

#### Some Examples

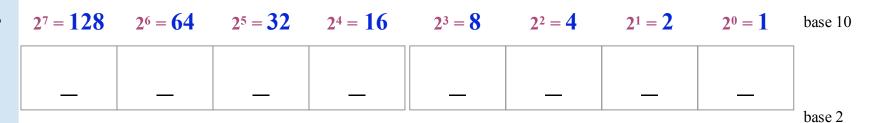

$$10_{2} = 2_{10}$$

$$100_{2} = 4_{10}$$

$$110_{2} = 4_{10} + 2_{10} = 6_{10}$$

$$111_{2} = 4_{10} + 2_{10} + 1_{10} = 7_{10}$$

$$1000_{2} = 8_{10}$$

$$1001_{2} = 8_{10} + 1_{10} = 9_{10}$$

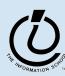

#### Converting from binary to decimal

$$1 \cdot 128 + 0 \cdot 64 + 0 \cdot 32 + 1 \cdot 8 + 0 \cdot 4 + 1 \cdot 2 + 0 \cdot 0 = 138_{10}$$
  
 $1 \cdot 128 + 1 \cdot 8 + 1 \cdot 2 = 138_{10}$ 

Each position represents one more multiplication by the base value.

For binary numbers, the base value is 2, so each new column represents a multiplication by 2.

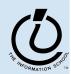

#### Use the base, Luke

0123456789

- Each position represents one more multiplication by the base value
  - » The base value can be 2 binary numbers
    - Two symbols: 0 and 1
    - Each column represents a multiplication by two
  - » The base value can be 10 decimal numbers
    - Ten symbols: 0, 1, 2, 3, 4, 5, 6, 7, 8, 9
    - Each column represents a multiplication by ten

| $10 \times 10 \times 10$ $10^3 = 1000$ | $10 \times 10 \\ 10^2 = 100$ | $   \begin{array}{c}     10 \\     10^1 = 10   \end{array} $ | $1 \\ 10^0 = 1$ | base 10 |
|----------------------------------------|------------------------------|--------------------------------------------------------------|-----------------|---------|
| 0                                      | 1                            | 3                                                            | 8               |         |
|                                        |                              |                                                              |                 | base10  |

$$1 \cdot 100 + 3 \cdot 10 + 8 \cdot 1 = 138_{10}$$

#### Base 16 Hexadecimal

- The base value can be 16 hexadecimal numbers
  - » Sixteen symbols: 0, 1, 2, 3, 4, 5, 6, 7, 8, 9, A, B, C, D, E, F
  - » Each column represents a multiplication by sixteen
  - » Hex is easier to use than binary because the numbers are shorter even though they represent the same value

| $16^3 = 4096$ | $16^2 = 256$ | $16^1 = 16$ | $16^0 = 1$ | base 10 |
|---------------|--------------|-------------|------------|---------|
| 0             | 0            | 8           | A          | base 16 |

$$8 \cdot 16 + 10 \cdot 1 = 138_{10}$$

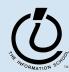

#### Four binary bits ⇔ One hex digit

binary hexdecimal decimal base 2 base 16 base 10

| 0 | 0 | 0 | 0 |                   | 0 |                   | 0 |
|---|---|---|---|-------------------|---|-------------------|---|
| 0 | 0 | 1 | 0 |                   | 2 |                   | 2 |
| 0 | 0 | 1 | 1 | $\Leftrightarrow$ | 3 | $\Leftrightarrow$ | 3 |
| 0 | 1 | 0 | 0 |                   | 4 |                   | 4 |
| 0 | 1 | 0 | 1 |                   | 5 |                   | 5 |
| 0 | 1 | 1 | 0 |                   | 6 |                   | 6 |
| 0 | 1 | 1 | 1 |                   | 7 |                   | 7 |

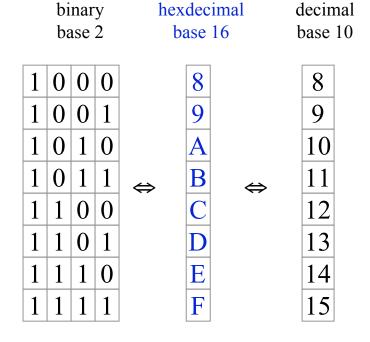

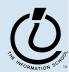

#### Binary to Hex examples

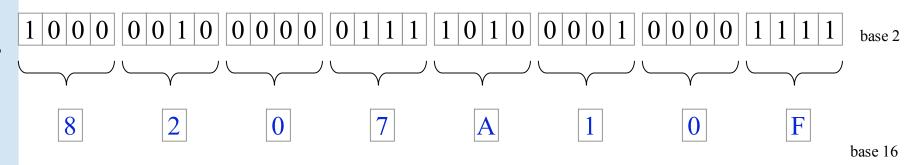

 $100000100000011110100001000011111_2 = 8207A10F_{16}$ 

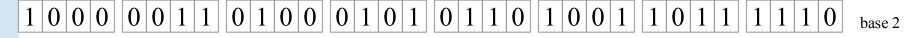

 $1000001101000101101101001101111110_2 = -----_{16}$ 

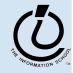

# Whew! We are now official geeks ...

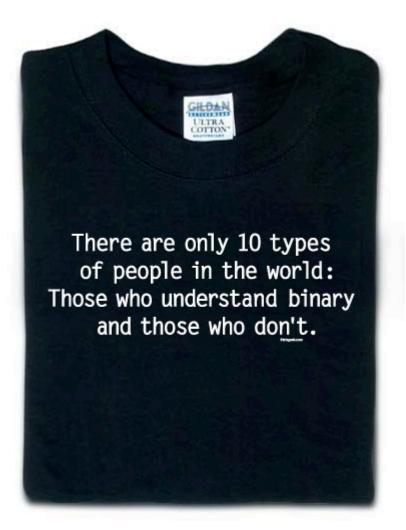

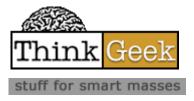

http://www.thinkgeek.com/tshirts/frustrations/5aa9/

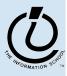

#### Recall: The hardware is binary

- How many numbers can we represent with 0 and 1?
  - » As many as we want, it just takes a little more space to get a bigger range
- So what can we represent with these numbers?
  - » Anything that has a numeric value or can be associated with a numeric value
  - » Number of people, index into a list, account balance, ...
  - » Alphabetic characters, punctuation marks, display tags
  - » Any signal that can be converted into numeric values
    - colors, sounds, water level, blood pressure, temperature
  - » Computer instructions

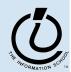

#### Represent numbers

- How many bit positions to allocate?
  - » Depends on the desired range
  - $\gg$  8 bits  $\rightarrow$  0 to 255
    - or -128 to +127
  - $\rightarrow$  16 bits  $\rightarrow$  0 to 65535
    - or -32768 to +32767
  - $\rightarrow$  32 bits  $\rightarrow$  0 to 4294967296
    - or -2B to +2B

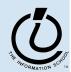

#### Represent Text - ASCII

- Assign a unique number to each character
  - » 7-bit ASCII
    - Range is 0 to 127 giving 128 possible values
    - There are 95 printable characters
    - There are 33 control codes like tab and carriage return

```
!"#$%&'()*+,-./
0123456789:;<=>?
@ABCDEFGHIJKLMNO
PQRSTUVWXYZ[\]^_
'abcdefghijklmno
pqrstuvwxyz{|}~
```

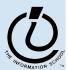

#### **ASCII** text

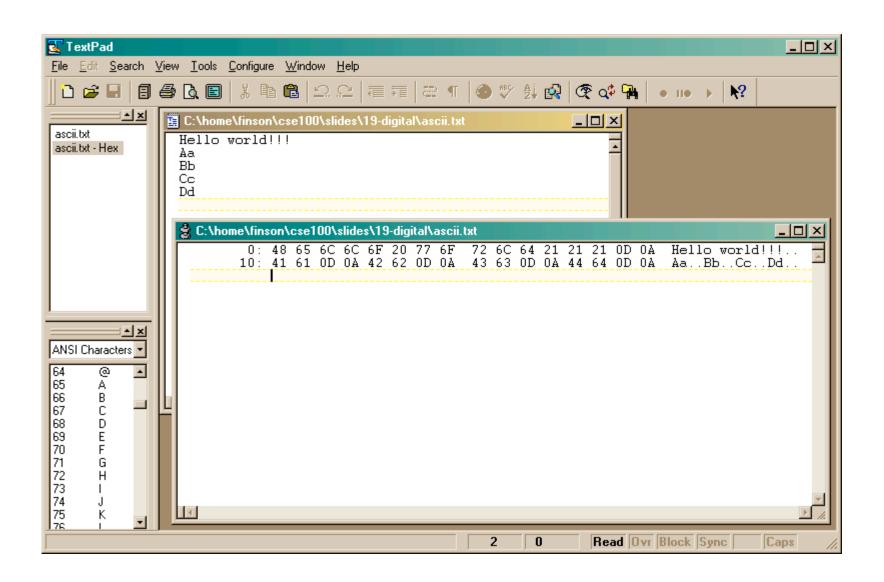

#### Represent Text - Unicode

- The goal of Unicode is to provide the means to encode the text of every document people want to store in computers
- Unicode aims to provide a unique number for each letter, without regard to typographic variations used by printers
- Unicode encodes each character in a number
  - » the number can be 7, 8, 16, or 32 bits long
  - » 16-bit encoding is common today

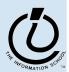

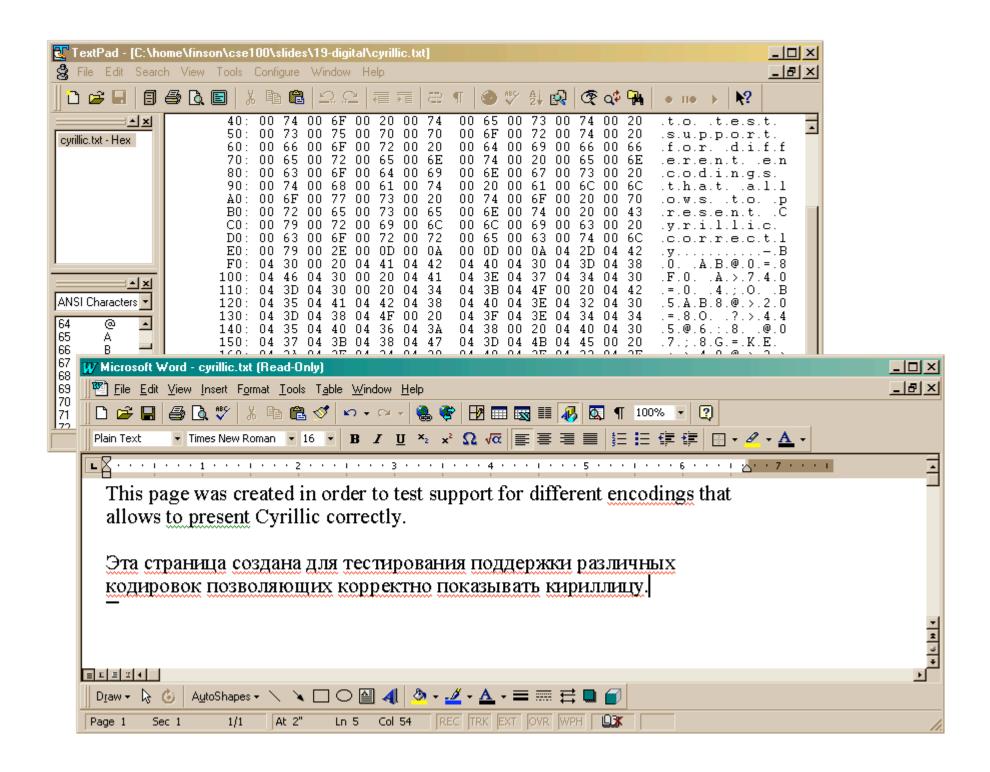

#### Represent Text - Postscript

- Postscript is a page description language somewhat like HTML
  - » The file is mostly text and can be looked at with a regular text editor
  - » programs that know what it is can interpret the embedded commands
  - » Programs and printers that understand Postscript format can display complex text and graphical images in a standard fashion

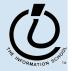

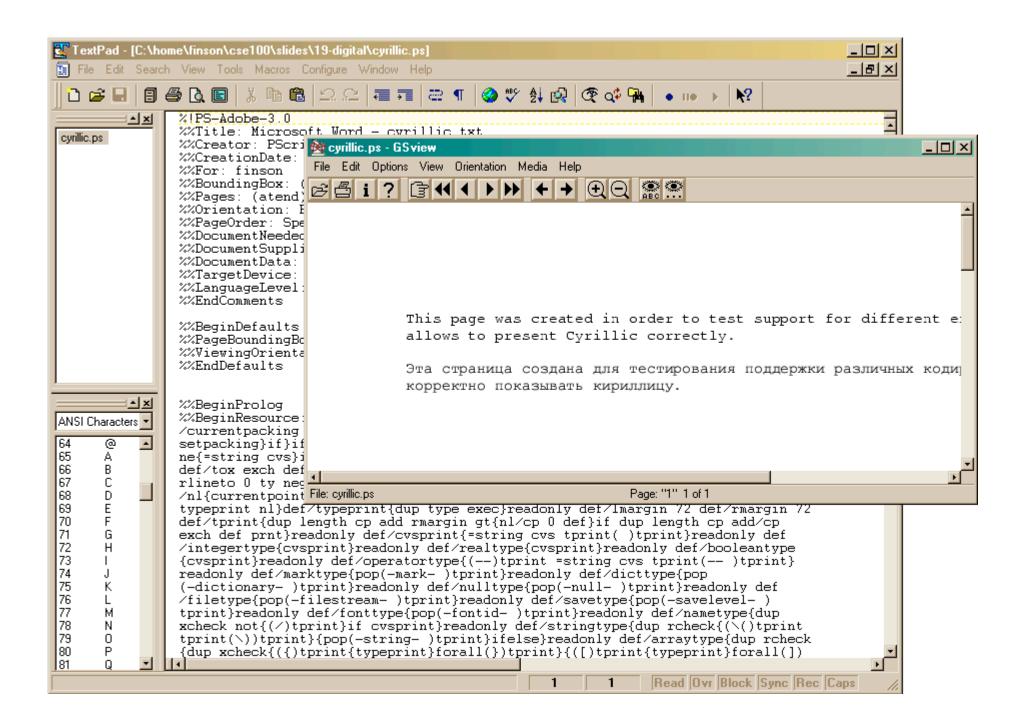

#### Represent Text - PDF

- PDF is another page description language based on Postscript
- The file is mostly text
  - » can be looked at with a regular text editor
  - » programs that know what it is can interpret the embedded commands
  - » just like Postscript and HTML in that respect

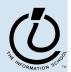

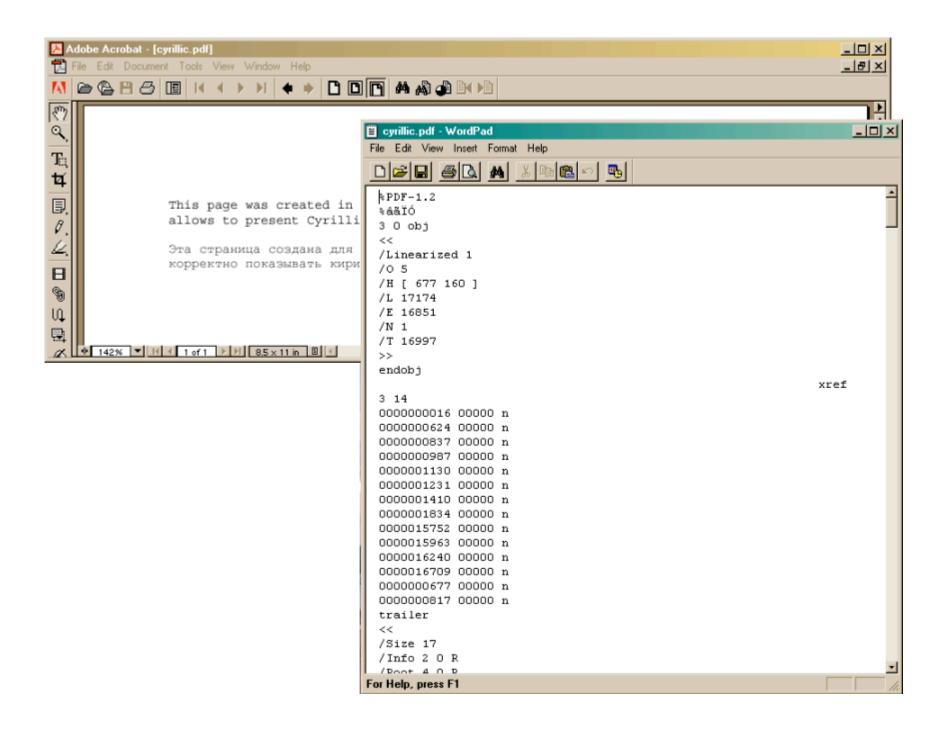

#### Represent Color - Bit Map

- Numbers can represent anything we want
- Recall that we can represent colors with three values
  - » Red, Green, Blue brightness values
- There are *numerous* formats for image files
  - » All of them store some sort of numeric representation of the brightness of each color at each pixel of the image
  - $\Rightarrow$  commonly use 0 to 255 range (or 0 to  $FF_{16}$ )

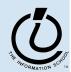

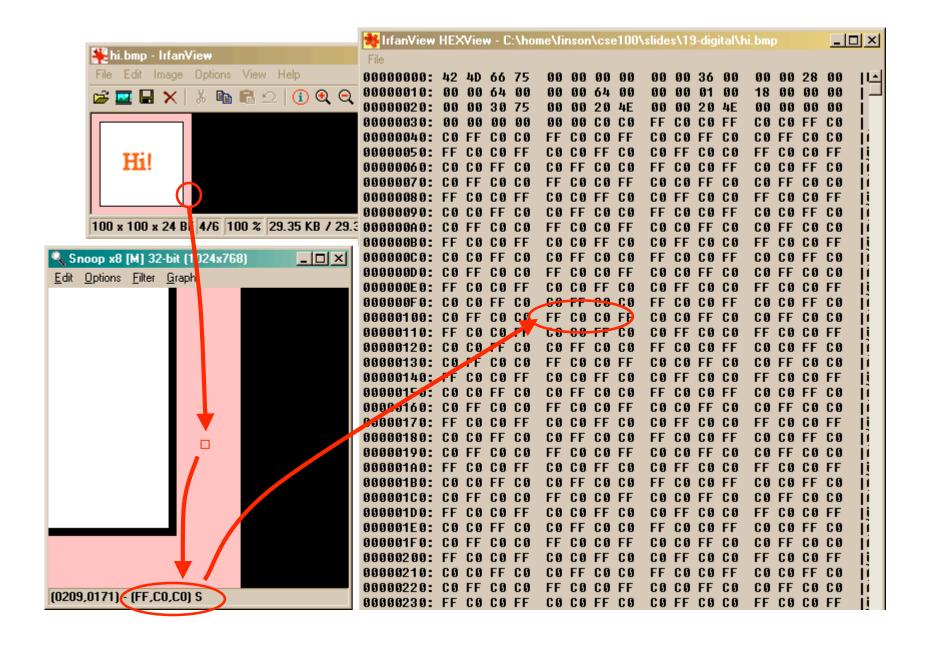

#### What about "continuous" signals?

- Color and sound are natural quantities that don't come in nice discrete numeric quantities
- But we can "make it so!"

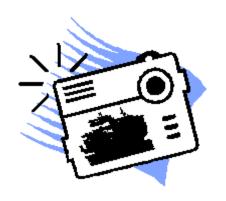

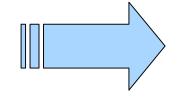

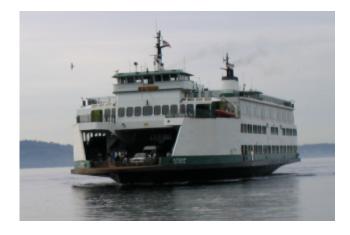

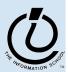

# Digitized image contains color data

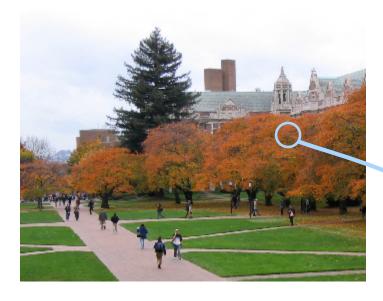

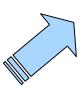

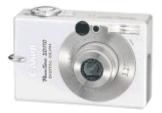

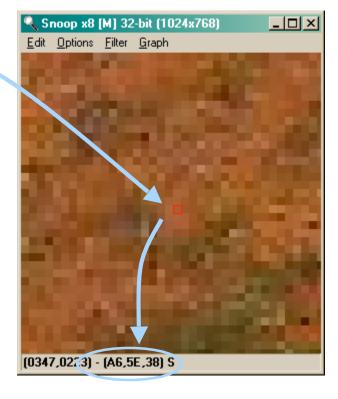

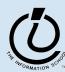

#### And much, much more!

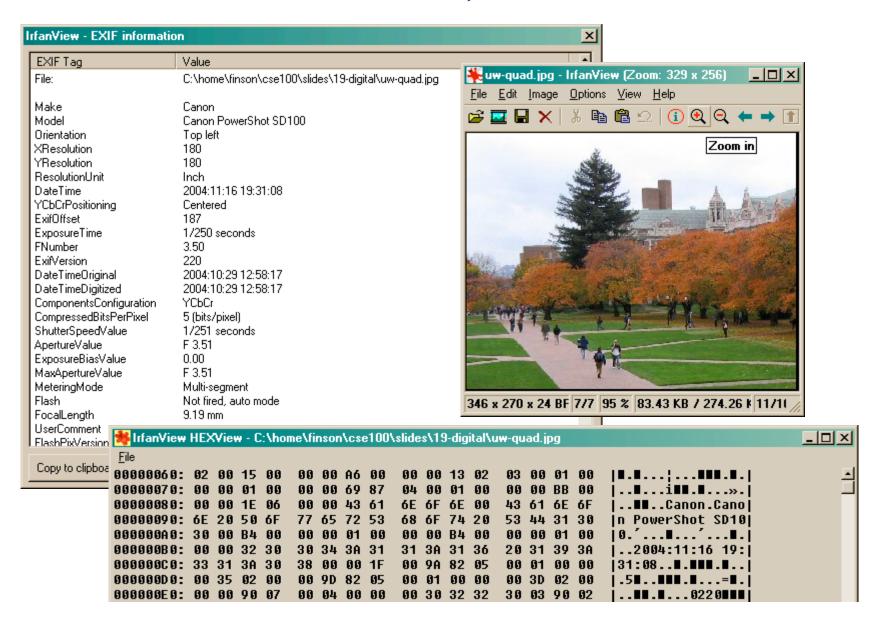

#### Summary

- Bits can represent any information
  - » Discrete information is directly encoded using binary
  - » Continuous information is made discrete
- We can look at the bits in different ways
  - » The format guides us in how to interpret it
  - » Different interpretations let us work with the data in different ways

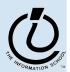